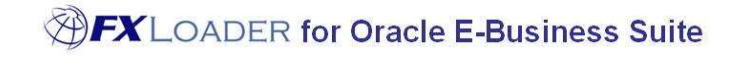

FXLoader for Oracle E-Business Suite Exchange Rates Web Page

White Paper

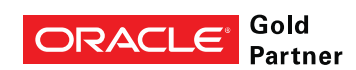

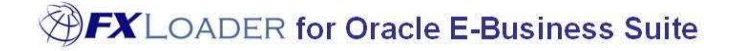

## Executive Overview

Leverage your investment in loading exchange rates into Oracle E-Business Suite by making them available to users throughout your organization and other applications.

The FXLoader Rates web page displays the currency exchange rates you have loaded into Oracle.

### Business Benefits

www.fxloader.com

Tel: +44 (0)1420 556147

FXLoader 31A Church Lane Holybourne Alton Hampshire GU34 4HD U.K.

Email: info@fxloader.com browder, to get exercising rates and order from the probability with the make those rates available to anyone who needs them. If you have invested in a premium service from a trusted rates provider, to get exchange rates into Oracle, you'll probably want

> This can be done in a number of ways. FXLoader provides a simple web page to query and display the rates. Key features include:

- Accessible to anyone within your organization; no need for an Oracle login
- Uses Oracle standard for extensions, OA Framework
- Query any combination of rates, by date or type
- Export to Excel via standard Export button
- Easy to install and technically simple

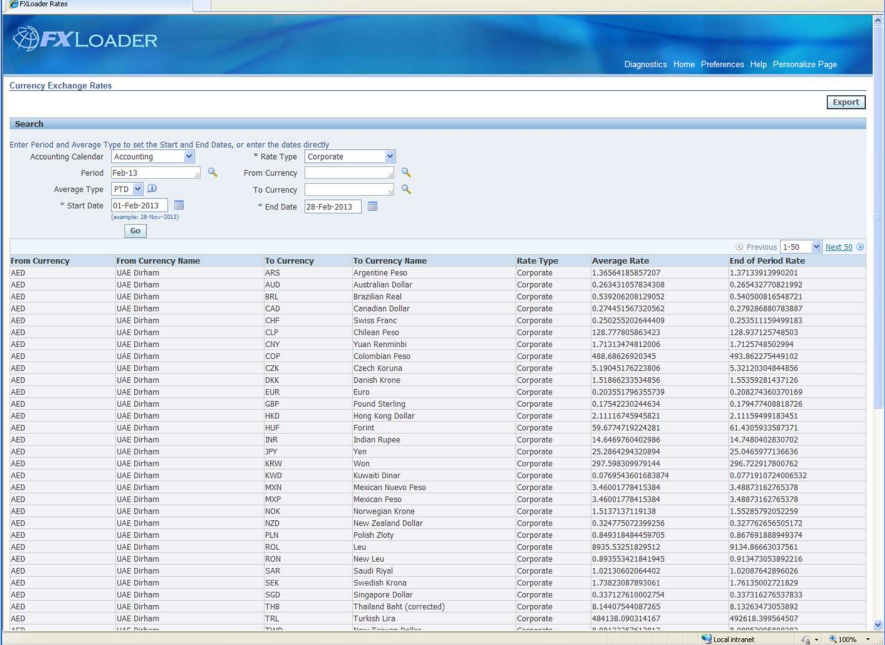

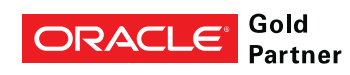

# Product Description

"This is a big win for our Finance team. Not only will this save time every month; but is a technology OA Framework, recommended and supported by Oracle for extensions.

#### User Interface

As the Oracle E-Business Suite standards have been used, the look and feel is the same as the other pages in your application, even if you have customised this look and feel.

The FXLoader rate web page is built using Oracle standard

All features you would expect are available, including the ability to customise the page through personalization.

#### Query Options

Currency exchange rates can be queried by Start and End Date and Rate Type.

The Start and End Date can be entered directly, or derived for you by entering the Period and specifying whether you want to see Period-to-Date, Quarter-to-Date or Year-to-Date figures. The rates will include the rate at the End Date and the average of rates between the Start and End Dates, giving you PTD, QTD or YTD averages for any period.

#### Results Display

The rates are displayed in a table showing from/to currency codes and descriptions, rate type, end rate and average rate. The Export button familiar to Oracle E-Business Suite users is available to export directly to Excel.

#### Access

Although the page is part of your E-Business Suite instance, no login is required. The data is available to anyone in your organization.

## Technical Overview

The page is built following Oracle's extension standards for E-Business Suite, namely OA Framework. Access is set up via the GUEST user so that no login is required, again following Oracle security standards.

FXLoader is provided with installation scripts to create all the objects within the Oracle E-Business Suite database. These objects are OA Framework web page, which is loaded into the repository, and associated objects such as controller java code and application messages.

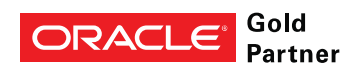

"Honestly, this was the easiest system installation we have."

key process improvement for

our SOX initiative"

# Purchase Information

FXLoader for Oracle E-Business Suite is made up of products which can be licensed together or separately:

- Daily Rates Load (see separate white paper)
- Period Average Load (see separate white paper)
- Exchange Rates Reports (see separate white paper)
- Exchange Rates Web Page (the subject of this white paper)

The products are licensed as an annual subscription, which includes support and assistance with install and configuration.

Installation scripts and full documentation are provided.

# Further Information

FXLoader is a trading name of Care I.T. Services Limited, a U.K. registered company. Please contact us for further information.

www.fxloader.com

FXLoader 31A Church Lane Holybourne Alton Hampshire GU34 4HD U.K.

Email: info@fxloader.com

Tel: +44 (0) 1420 556147

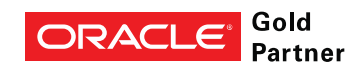

"we loved your product - it worked beautifully<sup>"</sup>